**УРОК №9.**

### **Вопросы для самоконтроля**

- 1. Что такое логика?
- 2. Что является объектом изучения алгебры логики?
- 3. Назовите основные логические операции.
- 4. Что является результатом операции **И**?
- 5. Что является результатом операции **ИЛИ**?
- 6. Назовите порядок действий в логике. *Рекомендация:* **смотреть презентацию следует в режиме ПОКАЗА, используя клавишу ENTER или**

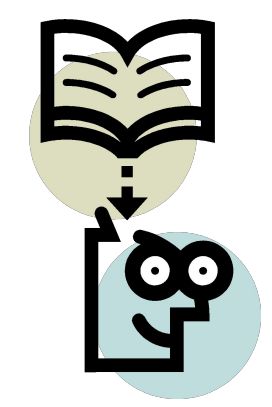

#### Тема урока: «Построение таблиц истинности для логических выражений»

Таблица истинности – это таблица, которая показывает, какие значения принимает заданное логическое выражение при все возможных наборах значений переменных. Логические переменны Например,  $F = \overline{A} \vee A \& B$ 

**Обозначение** логического выражения

Логические операции

#### **Пример РТ № 83 (98)**

Дано логическое выражение *А* V *A* & *B Количество переменных - 2* (А и В),  *Количество значений - 22 = 4*.  *Приоритет операций*: &, V **а).** 

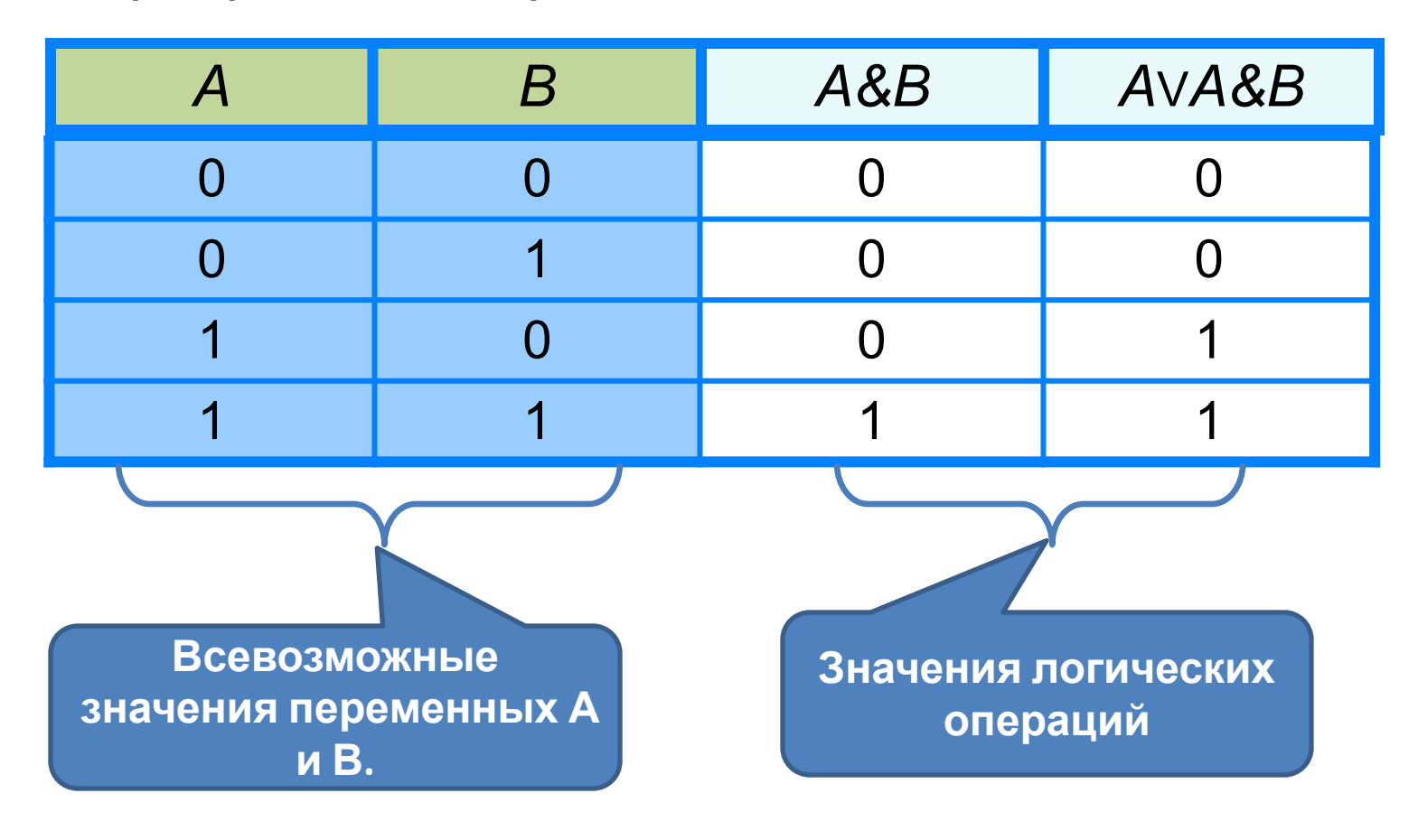

## РТ №83 (новая РТ №98) б)

Дано логическое выражение А & (AV B) Количество переменных - 2 (А и В), Количество значений -  $2^2 = 4$ . Приоритет операций: V, & (т.к. есть скобки)

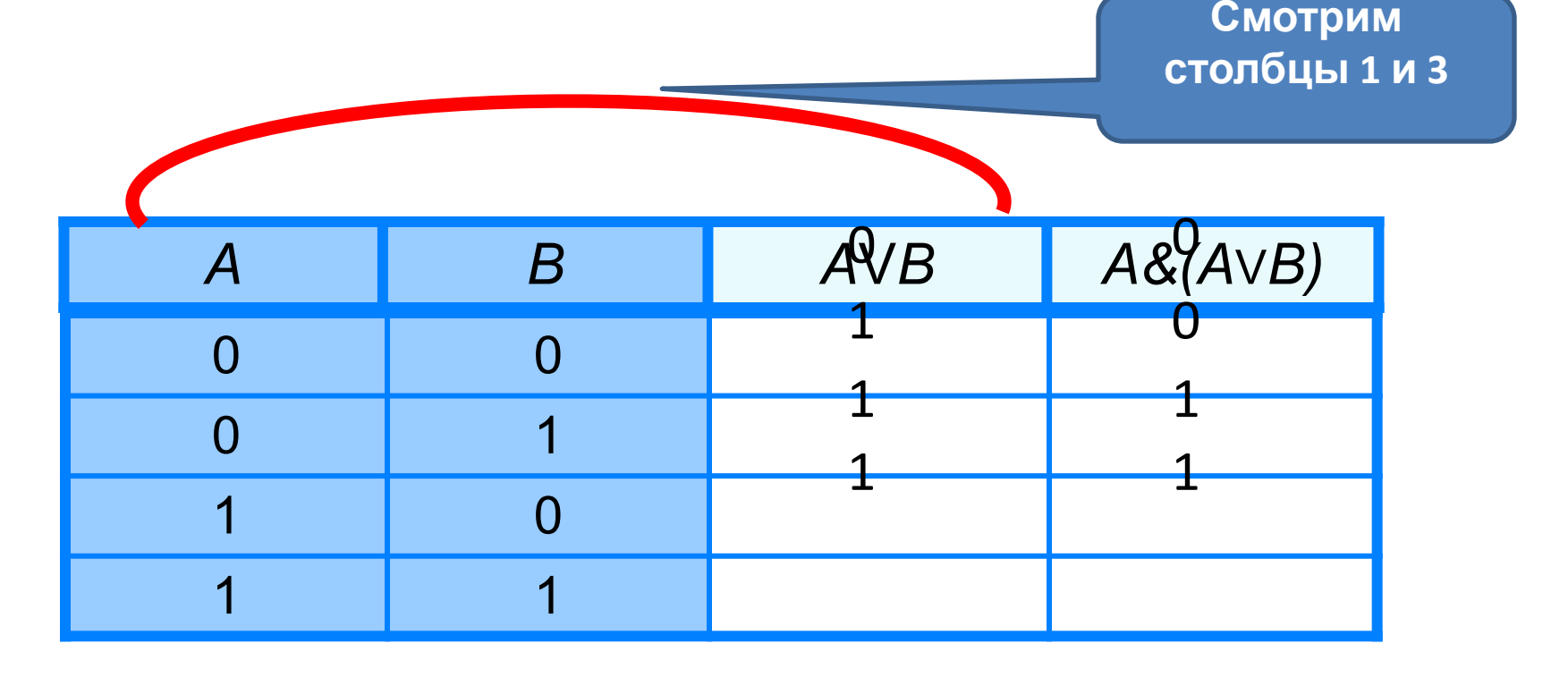

# **РТ № 83 е)**

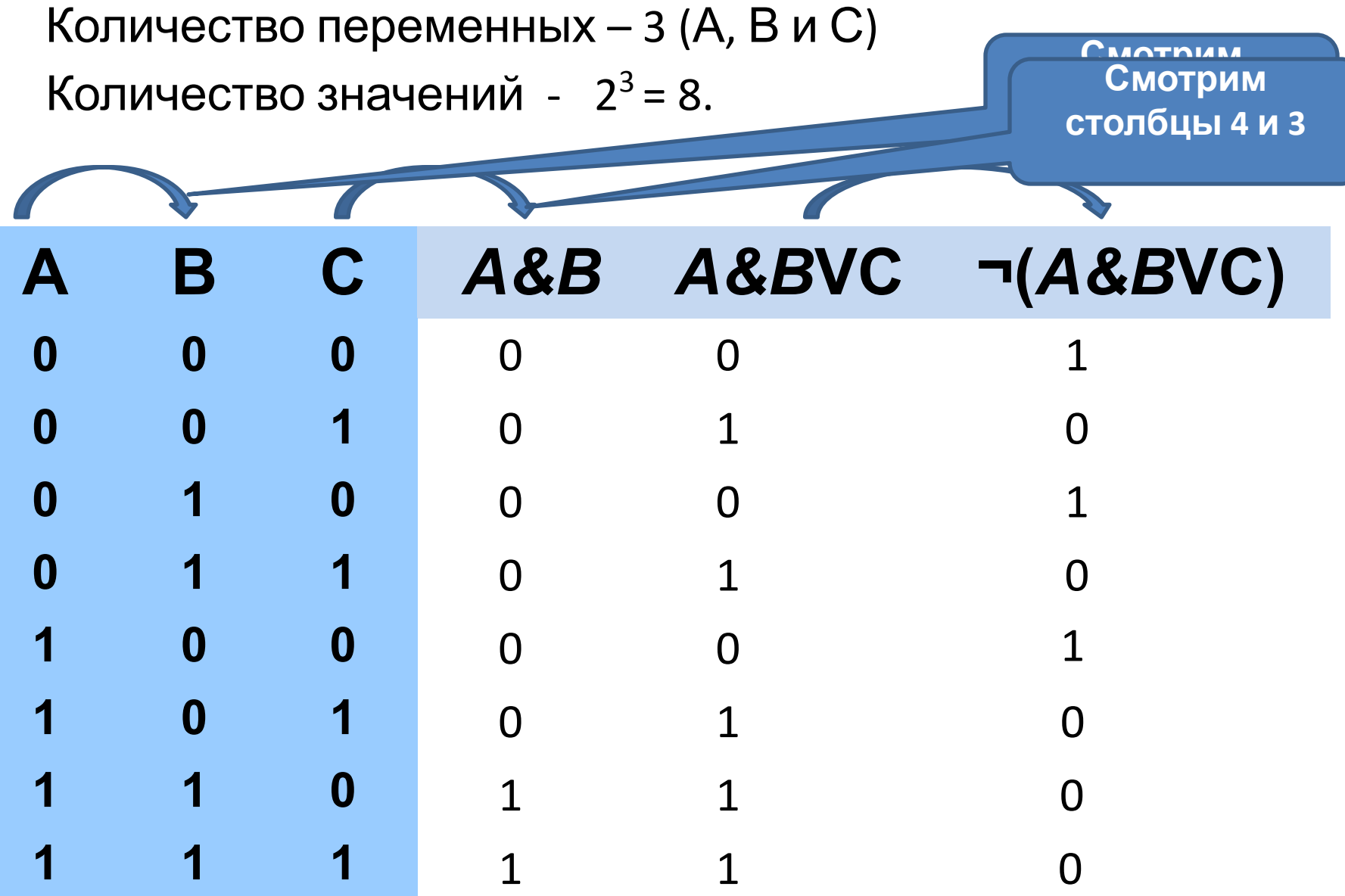

#### **Алгоритм построения таблиц истинности для логических выражений** *(учеб., стр.29)*

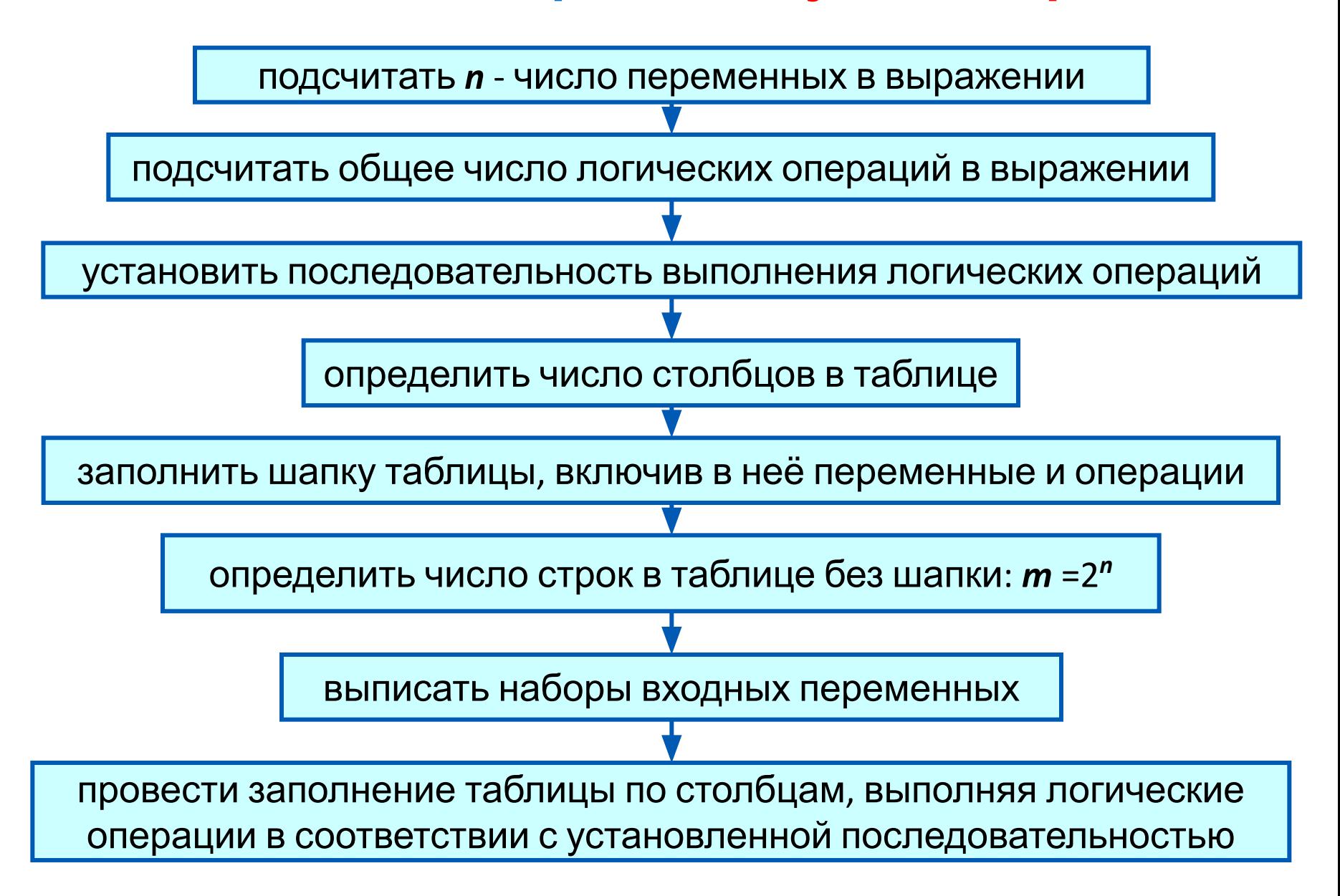

### **Домашнее задание**

# **§1.3.3. РТ № 83-в-г, 84-б (новая РТ №98-в-г, 89-б)**

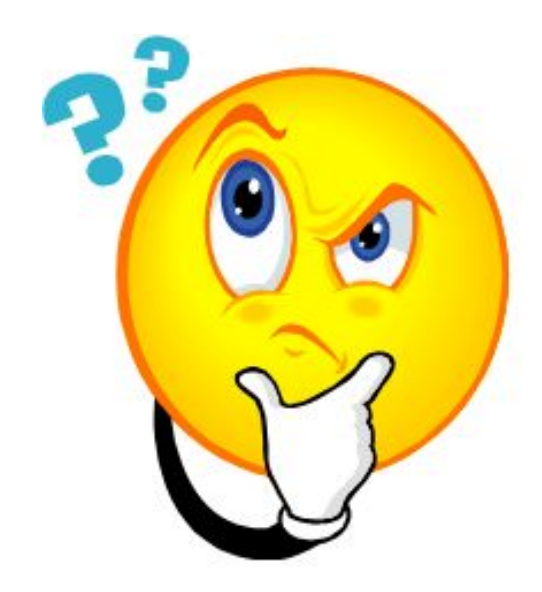